**Veille informationnelle : outils, utilisation et fonctionnement - IH2EF - Page 1**

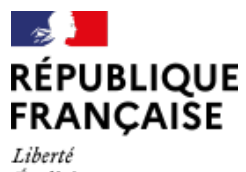

Liberté<br>Égalité Fraternité

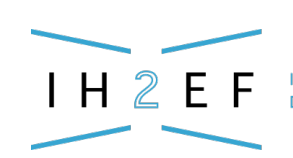

**INSTITUT DES HAUTES ÉTUDES** DE L'ÉDUCATION ET DE LA FORMATION